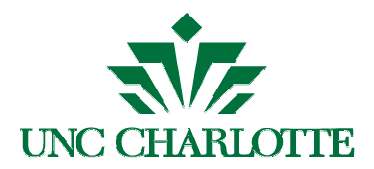

Business Manager Update Hosted by Financial Services

## Wednesday, March 6, 2013 11:00 AM – 12:00 PM, CHHS 376

# Topic: Banner Tips and Techniques

Agenda:

Introduction (Greg Verret)

I: Banner Navigation (Heather McLendon)

II: General Accounting Questions in Banner (Ron Sanders)

- III: Budget-Related Reporting in Banner (Ken Smith, Scott Brechtel)
- IV: Endowment-Related Reporting in Banner (Tracee Karlsson)

-- The following pages contain a summary of the steps discussed for each segment above --

### I. Banner Navigation

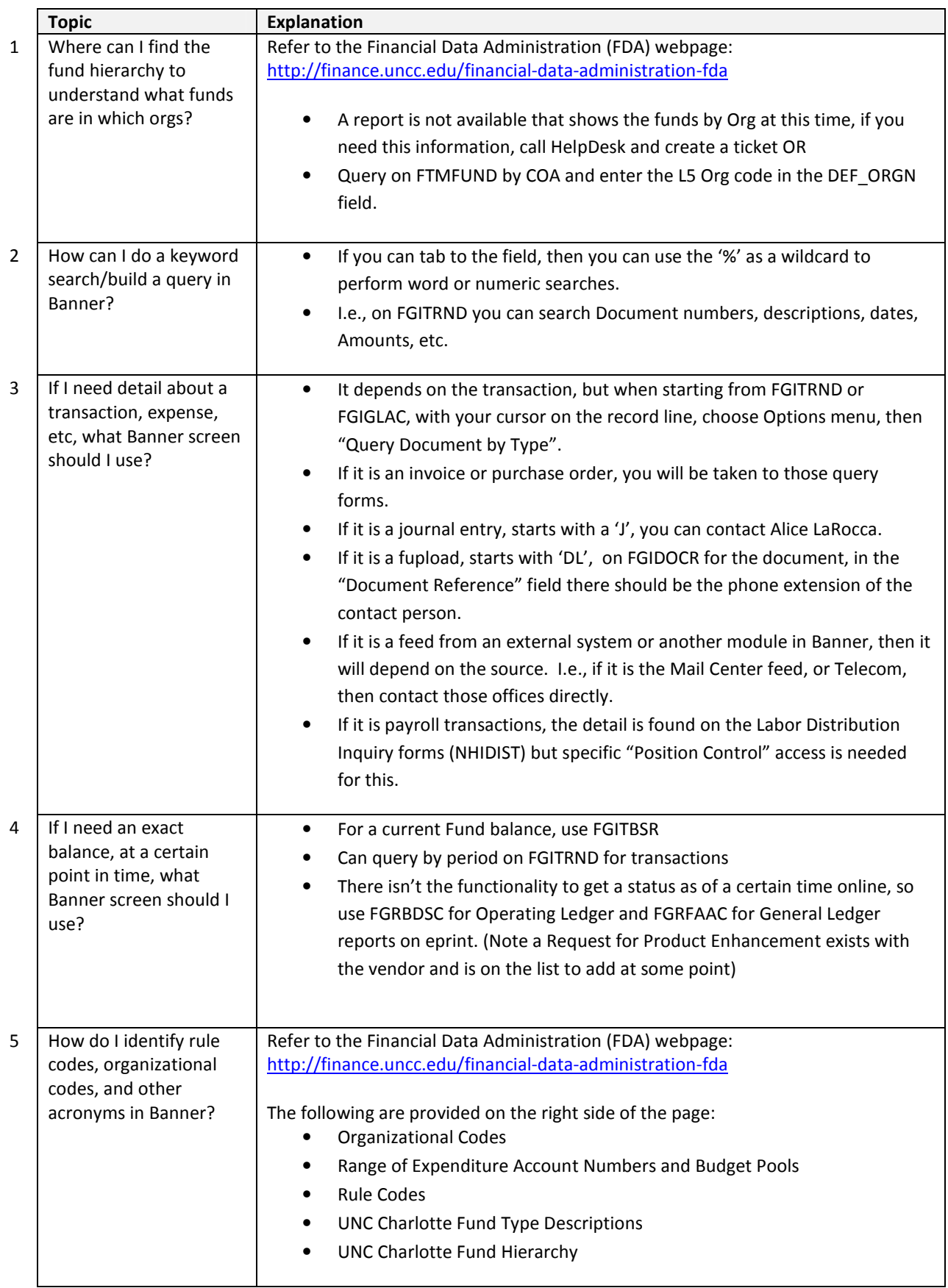

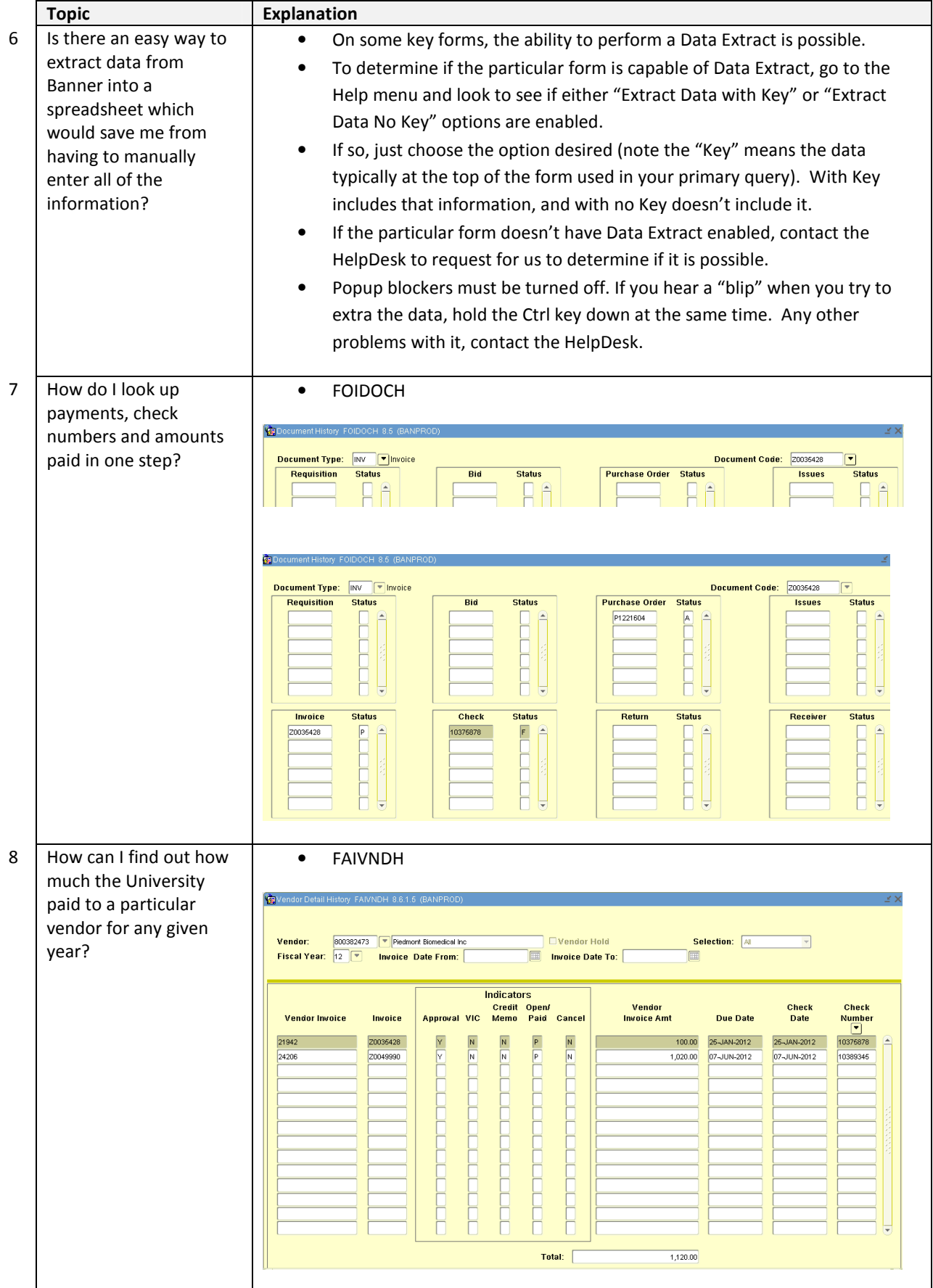

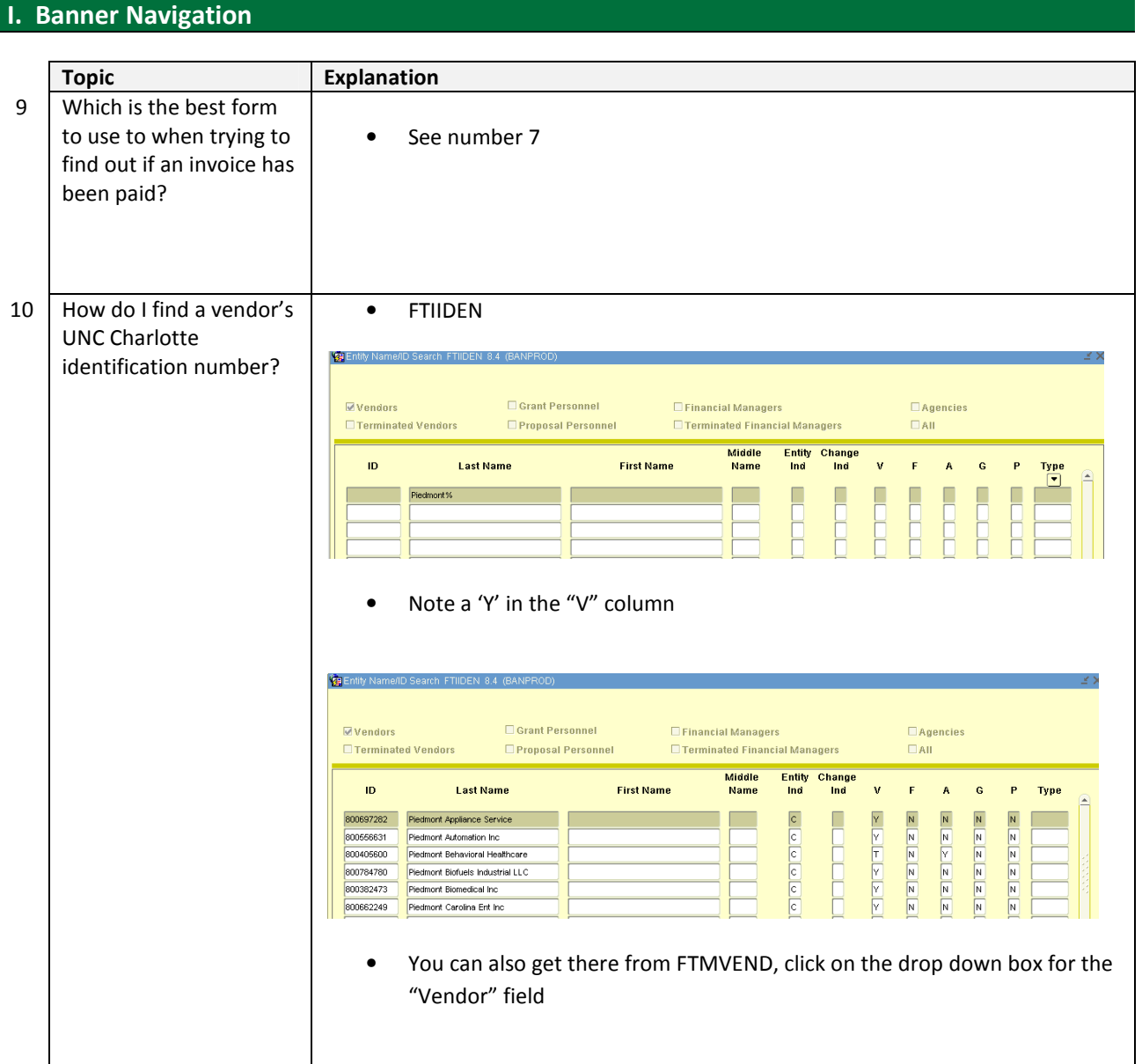

## II. General Accounting Reporting in Banner

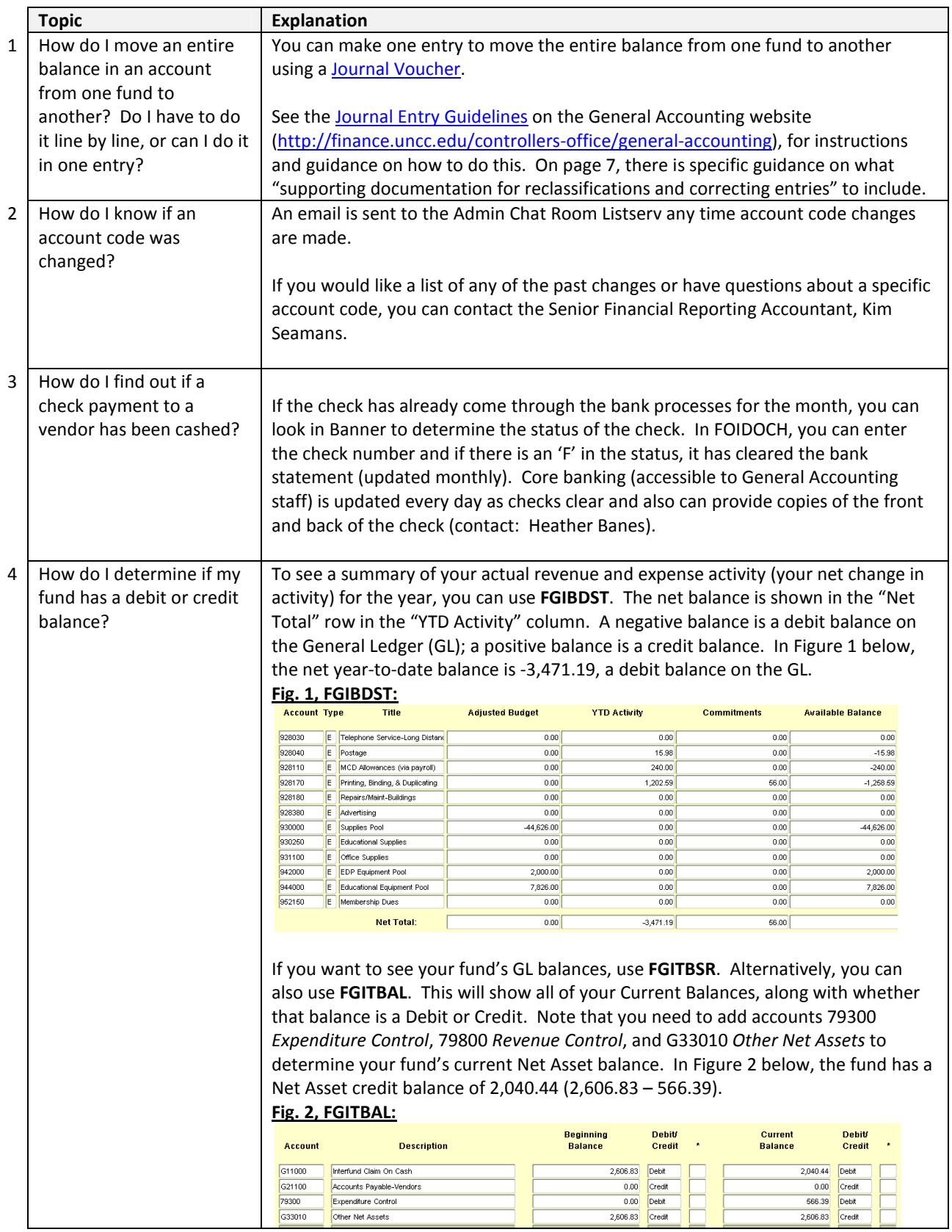

## III. Budget-Related Reporting in Banner

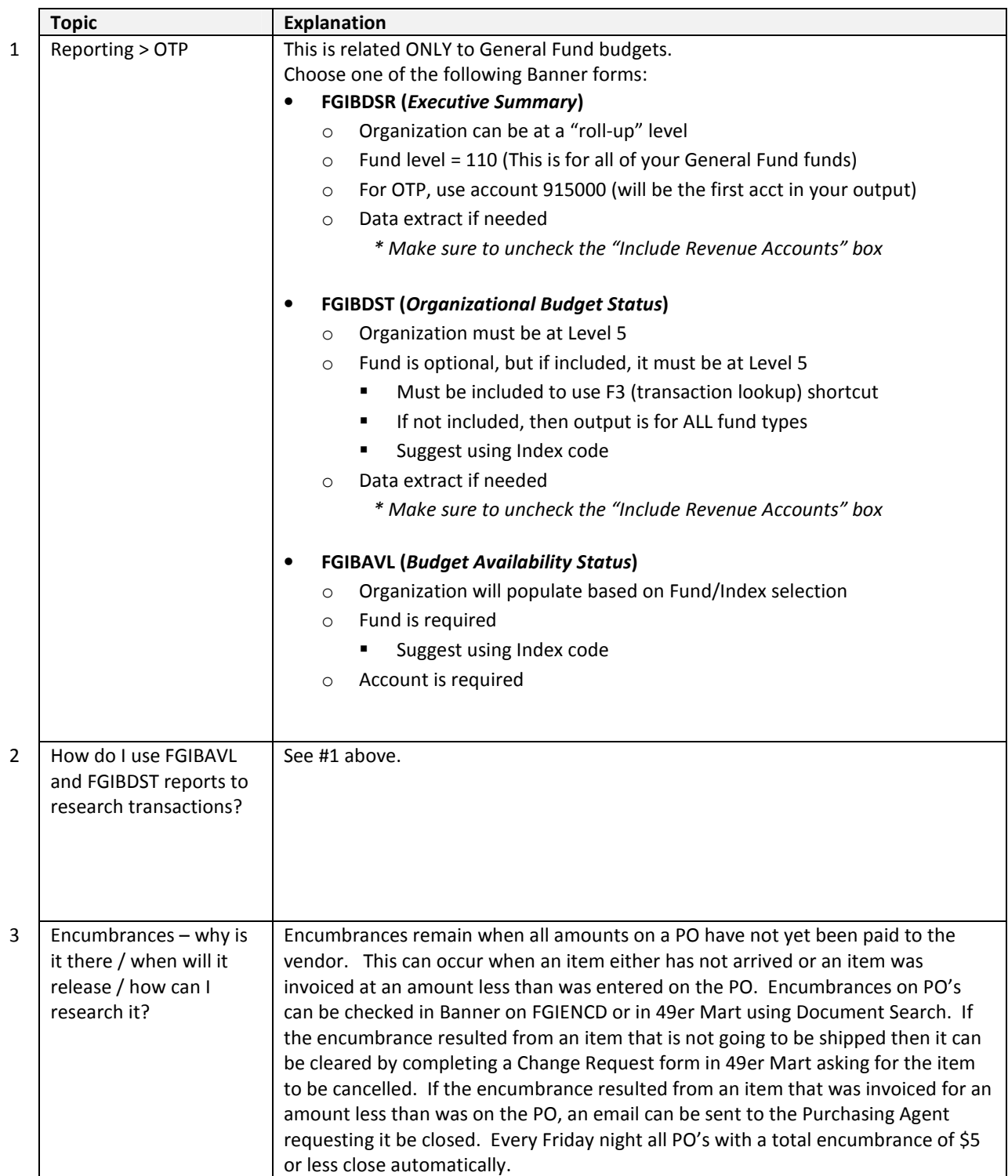

## IV. Endowment-Related Reporting in Banner

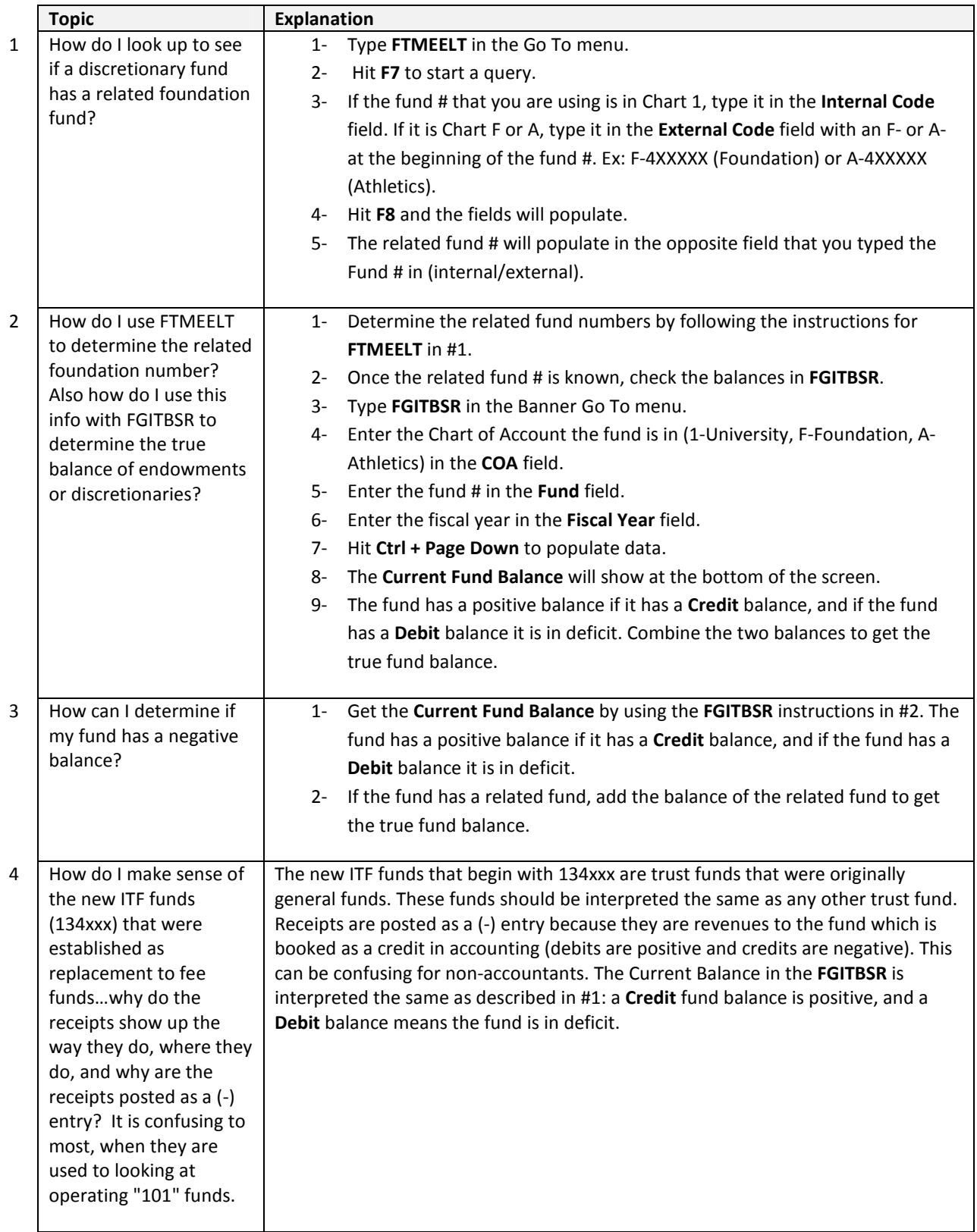

#### IV. Endowment-Related Reporting in Banner

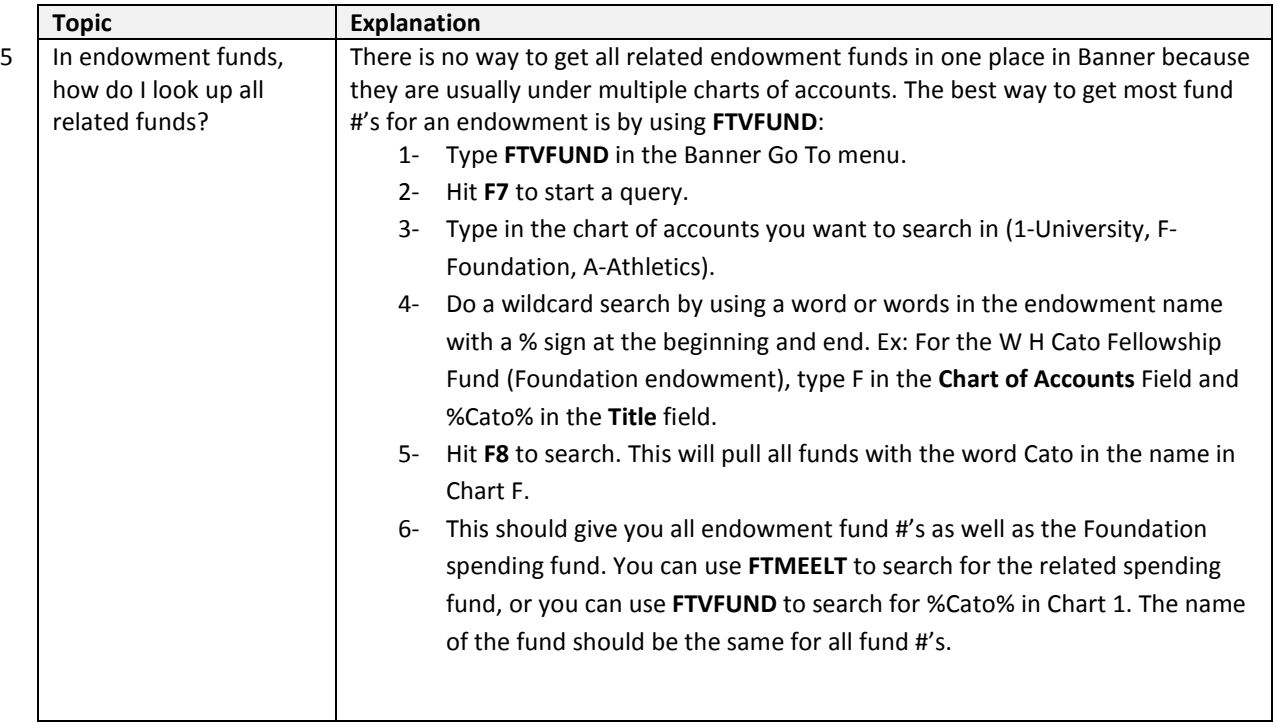

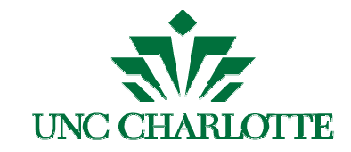

#### **Business Manager Update Wednesday, March 6, 2013**

# **Recently Updated Financial Services Resources**

Financial Resources updated in October 2012 on General Accounting website:

http://finance.uncc.edu/controllers-office/general-accounting

- **Financial Management Guidelines**  for new Banner Fund Request form, addition of Banner Finance training info, new format, updated for new University policy numbers
- **Journal Entry Guidelines**

for expanded purpose/scope, roles and responsibilities, and guiding principles sections, updated Journal Entry matrix, addition of Banner Finance training info, new format, updated for new University policy numbers

• **Expense Account Codes** Listing, Expense Account Code Descriptions, and FAQs on Account Code Use

Notable new accounts: 928265 Repairs/Maint-Elevators; 930210 Unallowable F&A – Alcohol, 930250 Educational Supplies, 947341 Bldg Fixed Equipment/Signage-Noncap, 948355 Projcts-Constr/Renov/Imprv-Captlize, 951250 Locksmith Services, 951260 FM Event/Staff Support, 951750 Student Entertainment Expenses

• New: **Summary of ARCHIBUS Account Codes**  for quick reference for Financial Account Managers (FAMs)

#### Other updates:

- **Purchasing Card Manual**, as of August 2012 http://finance.uncc.edu/controllers-office/purchasing-card-program for additional information on card security and secure faxes
- **Fixed Assets Guide Book**, as of September 2012 http://finance.uncc.edu/controllers-office/reporting-fixed-assets
	- o Also new: **Construction Projects: Asset Categories and Other Guidance** to provide guidance to Facilities Mgmt. and other depts. on Construction Projects reporting
- **Travel Procedure Manual**, as of February 2013 http://finance.uncc.edu/controllers-office/travel-complex-payments for guidelines regarding International Travel and Export Controls
- New: **eCommerce Requirements for Payment Card Processing** https://finance.uncc.edu/controllers-office/ecommerce
- New: **Solving the Puzzle of Endowments** PowerPoint presentation http://finance.uncc.edu/treasury-services

Under development:

• Policy 101.18, Gifts, Awards and Prizes